## Series 6

1. Collinearity and variable selection: In a study about infection risk controlling in US hospitals a random sample from 113 hospitals contains the following variables:

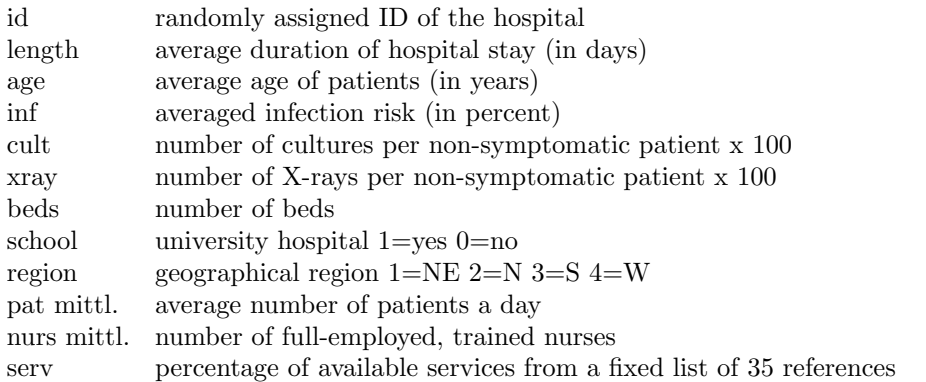

Read in the data from: http://stat.ethz.ch/Teaching/Datasets/senic.dat. Since some observations span more than a single line, you have to use  $scan()$  to read the file into R:

```
senic <-scan("http://stat.ethz.ch/Teaching/Datasets/senic.dat",
what=list(id=0,length=0,age=0,inf=0,cult=0,xray=0,beds=0,school=0,
region=0,pat=0,nurs=0,serv=0))}
```
Using senic <- data.frame(senic); senic <- senic[ ,-1] you turn the object into a user friendly data frame structure. Turn the variables school and region into so-called factor variables.

Perform a regression analysis on the following model:

length  $\sim$  age + inf + region + beds + pat + nurs

The goal is to find the optimal model.

- a) Check the correlation between these (not transformed) variables. Which variables are problematic and why? Suggest a combination of variables to improve the situation.
- b) Perform the necessary transformations on the predictors and the response. Will there transformations be necessary for the above combinations as well?
- c) Find a good model! To that end, analyze the residuals, identify possible problematic observations. Decide also upon which variables to use in the model and which to remove. Perform a variable selection. Use as a starting model:  $log(length) \sim age + inf + region + log(pat) + pat.bed + pat.nurs$ and remove observations 47, 102 and 112 from the data. The variables pat.bed and pat.nurs are coefficients of patient numbers with number of beds and number of nurses respectively.
- d) Perform a backward elimination using the AIC criterion. Use the function step(). Check the final model with the usual diagnostic plots.
- e) Now perform a forward selection using the AIC criterion. Thus, start with the empty model, i.e.: fit.for  $\leq \text{lm(log}(\text{length}) \sim 1$ , data=...) Use the same function as before. Check also the diagnostic plots and comment on the differences to d).
- f) Optional: Perform a stepwise selection. Start with the full model as well as with empty model and compare the results. Check the help file of step() on how to perform a stepwise selection.
- 2. Cross validation: The goal of this exercise is to make you acquainted with the cross-validation technique. Use the data set data(houseprices) from the package library(DAAG).
	- > head(houseprices)

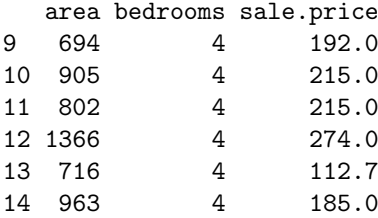

- a) Perform a leave-one-out cross validation for the model containing both predictors as main effects: sale.price ∼ area + bedrooms Is there a better model to predict the sale price? What other models are possible anyway? R hint: Use the R-function CVlm() from library(DAAG).
- b) Optional exercise for advanced users: Instead of using the function CVlm(data, formula, fold.number, ...) you could also perform the cross validation "by hand" using a for-loop.

Preliminary discussion: Monday, November 28.

Deadline: Monday, December 05.